Date: 4/8/2014

#### No. GTU/MPH/2014/281/5324

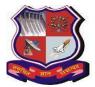

**PREAMBLE** 

### **GUJARAT TECHNOLOGICAL UNIVERSITY**

### <u>CIRCULAR</u> GUIDELINES TO SUBMIT PSAR REPORT BY

M. PHARM (SEM-III) STUDENTS (2014-2015)

Under the visionary leadership of Hon'ble Dr. Akshai K. Aggarwal, GTU has taken various initiatives to increase innovativeness in the research done by UG as well as PG students. GTU has started creating awareness about IPR and in particular Patents since September 2011 and till date nearly 4000 faculty members of Engineering and Pharmacy branch and equal number of students have been trained. In September 2013, GTU become the first university in India by incorporating "Patent Search & Analysis Report (PSAR)" as a part of projects done by BE (Sem VII) students, wherein 35,000 students have studied more than 1.5 lac patents of the world. Not only this, novelty component in the projects also increases due to this exercise.

In the similar line, GTU has introduced "Patent Search & Analysis Report (PSAR)" as a part of projects done by all M. Pharm (Sem IV) students in the last year. Now in this current academic year, GTU has decided to add this PSAR in M. Pharm (Sem III), so that before finalization of research topics, student's can ascertain novelty of their project works by doing Patent Search.

#### **OBJECTIVES**

- 1) To increase novelty in the dissertation work.
- 2) Make strong base of rational of selection of the project.
- 3) Stop doing repetitive research.
- 4) Get ideas about latest research happening in the area of dissertation project.
- 5) If dissertation works satisfy the criteria of patentability, then progress to file patent.
- 6) Students can learn the patent portfolio of any R & D based company of their interest, which will be helpful during their placement interview.

#### **PROCESS**

Each M. Pharm (Sem III) student (all branches) have to study at least 05 (five) patents related to his/her dissertation topic.

The format of PSAR report is divided into 4 parts comprises total 40 questions (Appendix 1)

Part-1: Student details who has prepared Report (Question 1 to 12)

Part 2: Patent Search Technique Used (Question 13 to 16)

Part 3: Basic data of patented invention/Bibliographic data (Question 17 to 32)

Part 4: Technical part of patented invention (Question 33 to 40)

To add PSAR report, student has to register himself/herself in the web portal created for the same:

http://projects.gtu.ac.in:88/

After registration in the portal, student can add answer of all these 40 questions, one by one and then finally submit the one Patent report. At the end of submission, student can generate .pdf report also and save the same for further usage. Student can take print out also of this .pdf report.

After preparing five such reports, student has to prepare Summary of PSAR report. In this part, students have to give details about what they have understood after reading five patent documents. What is the invention about? What are problems with present available technology? What are benefits with this invention? Etc. Students have to make cumulative summary of total patent searched in not more than 250 words as per **Appendix -2.** 

#### **METHODOLOGY:**

To do Patent Search, student can use any of below mentioned open source Patent Search database:

- 1) For Indian Patents: Use Indian Patent Office website \_ http://ipindiaservices.gov.in/patentsearch/search/index.aspx
- 2) For World wide patents: Use European Patent office website http://worldwide.espacenet.com/advancedSearch?locale=en EP
- 3) Additionally (if required) students can refer PCT Patents: Use WIPO database <a href="http://patentscope.wipo.int/search/en/search.jsf">http://patentscope.wipo.int/search/en/search.jsf</a>

#### **Submission of PSAR Report**

Students have to prepare combine hard copy of PSAR report and ITD report (spiral bound), wherein PSAR report should be added as an Appendix. The report should be duly signed by their respective guide, co-guide as well as Principal of the institute. Students have to bring two (02) hard copy of the same during ITD at GTU.

#### **Evaluation of PSAR Report**

Students have to include only Summary report of all studied five (05) patents in their Mid Sem Review presentation under the head of Rational of selection of the project. Examiners will see the relevancy of patent studied, depth of understanding by the students and rational of the selected project in line of patents.

#### **Study material for Patent Search**

To know more about Basics of IPR, Patent Searching and How to generate Patent Search and Analysis Report read the following modules available at the be low mentioned web link:

a. Module 1- Basics of IPR and Patent

http://www.gtu.ac.in/circulars/13Aug/Module-1-BasicsofIPR\_3rdAug2013.pdf

b. Module 2- Patent Search Methodology \_

http://www.gtu.ac.in/circulars/13Aug/Module%202-

Patent%20Search%20Methodology\_3rdAug2013.pdf

c. Module 3- Preparation of Patent Search and Analysis Report

http://projects.gtu.ac.in/Images/Module%203-

Preparation%20of%20Patent%20Search%20&%20Analysis%20Report.pdf

The material for self study is also being made available through YOU TUBE channel of GTU Innovation Council. Students can refer to the video and text materials for patent search at: <a href="https://www.youtube.com/playlist?list=PLnNDkCrMqsxmtRZwiflRri38ykvtcqJxn">https://www.youtube.com/playlist?list=PLnNDkCrMqsxmtRZwiflRri38ykvtcqJxn</a>

### **FAQ**

- 1. Student can study any patent related to his/her dissertation using any patent database and can make Patent Search and Analysis Report on that patent. Sometimes single invention is patented by applicant in different countries, hence students have to take care that they have to select different patented inventions to prepare a Summary report.
- 2. In case of some students, wherein their dissertation work is fall under non patentable subject matters, particularly in case of **M. Pharm (Clinical pharmacology)** and **M. Pharm (R.A.)**, it is advised that they can do the patent search on the drugs that they have selected for the comparative study purpose.
- 3. Many patent documents are available as an image copy or scan copy of the original document. So to copy the contents from such patent and to generate Patent Search and Analysis Report on that patent, student can take help of following software: **ABBYY FineReader**. It is available at <a href="http://finereader.abbyy.com/">http://finereader.abbyy.com/</a>
- 4. As this is a free trial version of ABBYY FineReader, so that at a time you can select any two pages of patent document and convert the minto.doc file.
- 5. If any student finds any patent related to his/her dissertation in language other than English, then after converting image file to .doc file as mentioned in step 3, student can take help of **Google Translator** (www.translate.google.com) to translate patent from any language to English. By doing so student can make a Patent Search and Analysis Report on that patent.

(Generally abstract of every patent is available in English. And by studying abstract student can make a decision, whether that particular patent is related to his/her dissertation or not.)

6. If student find any **Chinese patent** related to his/her dissertation topic and by following above step no. 3 to 5, could not able to convert Chinese into English, student can use the **Global Patent Search Network** (**GPSN**) service started by USPTO. Student has to enter either application number, patent number, applicant name, inventor name or key words of title/abstract and like in the field provided thereof. This platform gives English translation of all Chinese patents published from year 1985 to 2012.

http://gpsn.uspto.gov/

- 7. Students can also take help of online patent translator tool available with some databases (Espacenet & Patent Scope) to convert text of other languages to English.
- 8. While Studying Indian Patents, in most cases student needs to refer following Forms/Documents:
  - a. Form 1: Application for Grant of Patent (Details about Application No., Applicant-Inventor & their address, Title of Invention, Filing Date, Priority Date, First filled country, Details about application filed in another foreign countries and related application/patent no. etc. will be available from this form)
  - b. **FORM 2: Provisional/Complete Specification** (Details for in-detail information on , Limitation of prior art, Specific Problem Solved/Objective of invention and Summary of invention will be available from this form)
  - c. **Claims:** Sometimes Claims are mentioned under Form 2, while some time they were also published under separate document entitled as "Claims".
- 9. In case of Indian Patents, where sometimes you find two or more copies of any form/document. In such cases student have to make Patent Search and Analysis Report based on the form/document which is the **latest one and contains all the necessary information**. (For example Under view documents option for any patent, there are three copies of Form 2, like Form-2, Form-2 (11/05/2010), and Form-2 (03/01/2011). Then students have to study the Form 2 (03/01/2011) which contains **all** updated information. This rule is applicable for all the forms/documents.
- 10. For any query or support, faculty and students can drop an e-mail on <a href="mailto:manish.rachchh@gtu.edu.in">manish.rachchh@gtu.edu.in</a> OR <a href="mailto:ipr\_projectofficer@gtu.edu.in">ipr\_projectofficer@gtu.edu.in</a>. Faculty and students can also contact on 079-23267537 during office hours.

-S/d-

I/c Registrar

# **APPENDIX-1**

### **FORMAT OF PSAR REPORT**

### Part-1: Student details who has prepared Report

| Sr.<br>No. | Item                                           | Details |
|------------|------------------------------------------------|---------|
| 1.         | College code*                                  |         |
| 2.         | Name of the                                    |         |
|            | college*                                       |         |
| 3.         | Name of student*                               |         |
| 4.         | Enrollment number of student*                  |         |
| 5.         | Branch of study *                              |         |
| 6.         | Semester of study*                             |         |
| 7.         | Title of your Dissertation Project*            |         |
| 8.         | Contact number of student*                     |         |
| 9.         | E- mail id of student*                         |         |
| 10.        | Name of your<br>Guide/Faculty<br>mentor*       |         |
| 11.        | Contact number of your Guide/Faculty mentor*   |         |
| 12.        | E- mail id of your<br>Guide/Faculty<br>mentor* |         |

### Part 2: Patent Search Technique Used

| 13 | Patent Search<br>Database used*                                                                                       |  |
|----|----------------------------------------------------------------------------------------------------|--|
| 14 | Keywords used for search (minimum 3)*                                                                                 |  |
| 15 | Search string used<br>(viz. key words<br>along with Boolean<br>operators like<br>AND, OR, NOT<br>used)*               |  |
| 16 | Number of hits you<br>are getting (viz.<br>number of related<br>patents comes after<br>using above search<br>string)* |  |

### Part 3: Basic data of patented invention/Bibliographic data

|    | <del>_</del>                                                                  |  |
|----|-------------------------------------------------------------------------------|--|
| 17 | Broad Category/<br>Field of Invention *                                       |  |
| 18 | Class of invention *                                                          |  |
| 19 | Title of Invention*                                                           |  |
| 20 | Application number*                                                           |  |
| 21 | Filing date*                                                                  |  |
| 22 | Priority date                                                                 |  |
| 23 | Publication date*                                                             |  |
| 24 | Publication number                                                            |  |
| 25 | Patent number                                                                 |  |
| 26 | First Filled<br>Country*                                                      |  |
| 27 | Priority Country (Name of Countries where patent filled & relevant Patent No) |  |

| 28 | Name of Inventor/s*    |  |
|----|------------------------|--|
| 29 | Name of<br>Applicant*  |  |
| 30 | Country of applicant * |  |
| 31 | State of applicant *   |  |
| 32 | City of applicant      |  |

### Part 4: Technical part of patented invention

| 33 | Abstract of Invention*                                                                                                    |  |
|----|----------------------------------------------------------------------------------------------------|--|
| 34 | Limitation of prior art*                                                                                                    |  |
| 35 | Specific Problem Solved/Objective of invention*                                                                               |  |
| 36 | Brief description of invention*                                                                                               |  |
| 37 | Number of claims*                                                                                                    |  |
| 38 | Patent Status (Applied/Published/Granted/Inforce/Failed to maintain/Expired)                                                  |  |
| 39 | How much related this invention with your Dissertation project? * (Indicates % relation range viz. > 75 %, 50 to 75%, < 50 %) |  |
| 40 | Do you have any idea to do anything around the said invention to improve it? (If yes - give short note in max. 200 words) *   |  |

### **NB:** All questions having \* are compulsory to be answered for each Patent

# **APPENDIX -2**

# FORMAT FOR SUMMARY OF PSAR REPORTS

| Sr.<br>No. | Patent<br>Application<br>number | Title of Patent |
|------------|---------------------------------|-----------------|
| 1.         |                                 |                 |
| 2.         |                                 |                 |
| 3.         |                                 |                 |
| 4.         |                                 |                 |
| 5.         |                                 |                 |

| Looking at above 05 patents | , your Dissertation | project is novel | up to what extent? |
|-----------------------------|---------------------|------------------|--------------------|
| Novelty grade:              |                     | -                | _                  |

- 90%,
- 50 to 90%,
- < 50%,
- Not novel

| Looking at the above 05 Patents, please explain about rational of selection of you |
|------------------------------------------------------------------------------------|
| dissertation project? (Write at max. in 250 words)*                                |